# **CHƢƠNG TRÌNH MÔN HỌC**

# Tên môn học: TIN HỌC ĐẠI CƯƠNG

#### **Mã môn học: C00TH0DC**

**Thời gian thực hiện môn học**: 60 giờ; (Lý thuyết: 30 giờ; Thực hành, bài tập: 26 giờ; Kiểm tra: 4 giờ)

### **I. Vị trí, tính chất của môn học**

*- Vị trí: Môn học này được bố trí khi sinh viên học các môn học chung.*

*- Tính chất: Tin học đại cương là môn học cơ sở nghề thuộc chương trình đào tao Cao đẳng nghề.* 

## **II. MỤC TIÊU MÔN HỌC**

*S u khi học xong môn học này người học có khả năng:*

*-* Mô tả các tính năng của một số công cụ trong phần mềm Microsoft Office *như: Microsoft Word, Microsoft Excel, Microsoft Power Point. Trình bày các bước tạo một văn bản, một file trình diễn, một bản báo cáo tổng hợp số liệu.*

*- Vận dụng kiến thức, qui trình thực hiện các thao tác tạo ra các văn bản thông thường, các bài trình diễn, các báo cáo tổng hợp có nội dung phù hợp với yêu cầu thực tế trong công việc.*

*- ẩn thận, sáng tạo trong lúc trình bày tr ng trí các loại văn bản, bài trình diễn, các báo cáo có tính thẩm mỹ, đúng văn phong kiểu cách qui định, phù hợp với nội dung và có cấu trúc bố cục rõ r ng, dễ hiểu.*

#### **III. NỘI DUNG MÔN HỌC:**

#### **1. Nội dung tổng quát và phân bổ thời gian**:

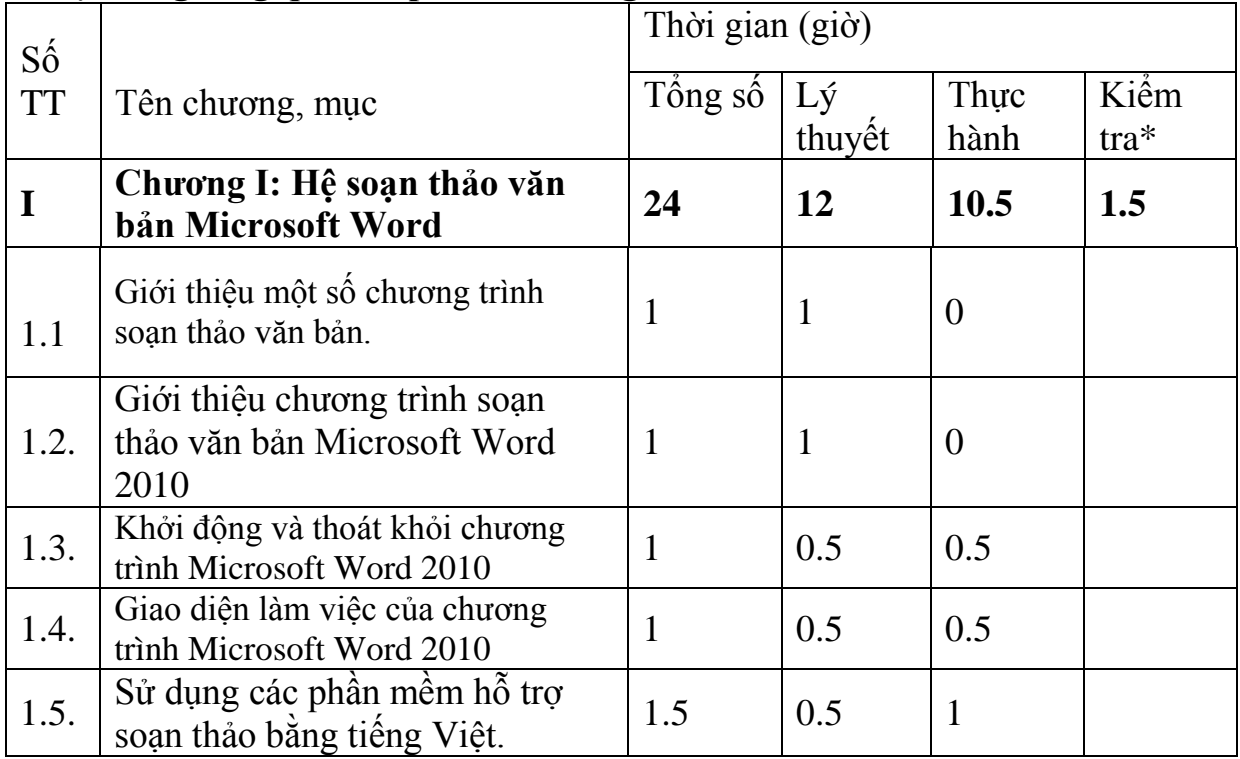

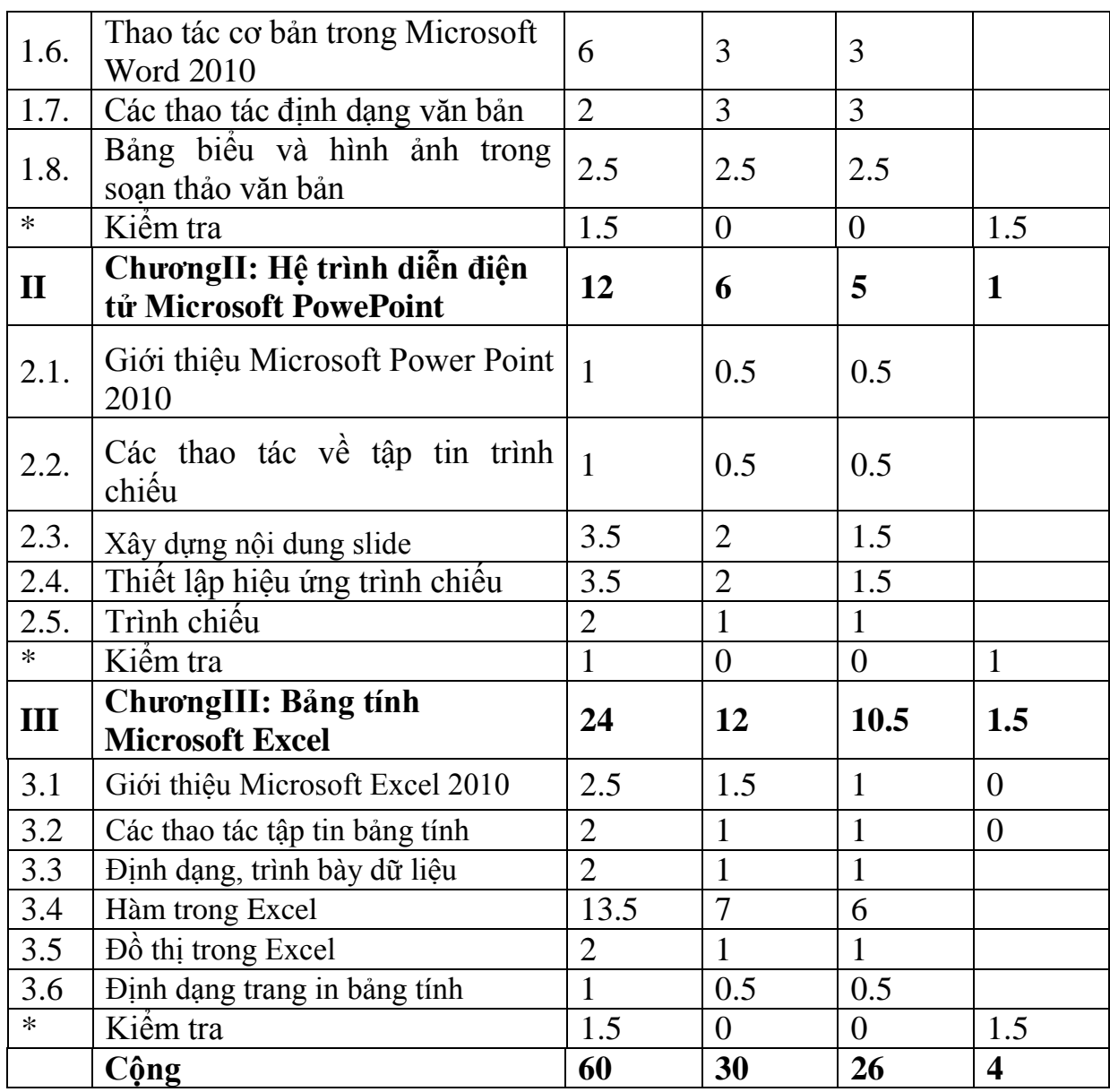

### **2. Nội dung chi tiết**

#### **Chương I: Hệ soạn thảo văn bản Microsoft Word Thời gian: 24 giờ 1. Mục tiêu**

*Sau khi học xong chương này người học có khả năng:*

*- Trình bày được các bước tạo văn bản, canh chỉnh và định dạng được các loại văn bản thông thường.*

*- Vận dụng kiến thức học được để xây dựng các loại văn bản thông thường, thông qua giao diện chương trình soạn thảo văn bản Microsoft Word 2010 và thao tác với các chức năng trên thanh công cụ.*

*- Thao tác nhanh nhẹn, dùng cả chuột và một số tổ hợp phím tắt để xây dựng văn bản có tính thẩm mĩ c o, đúng với chuẩn mực qui định trong từng tình huống cụ thể.*

**2. Nội dung chƣơng**

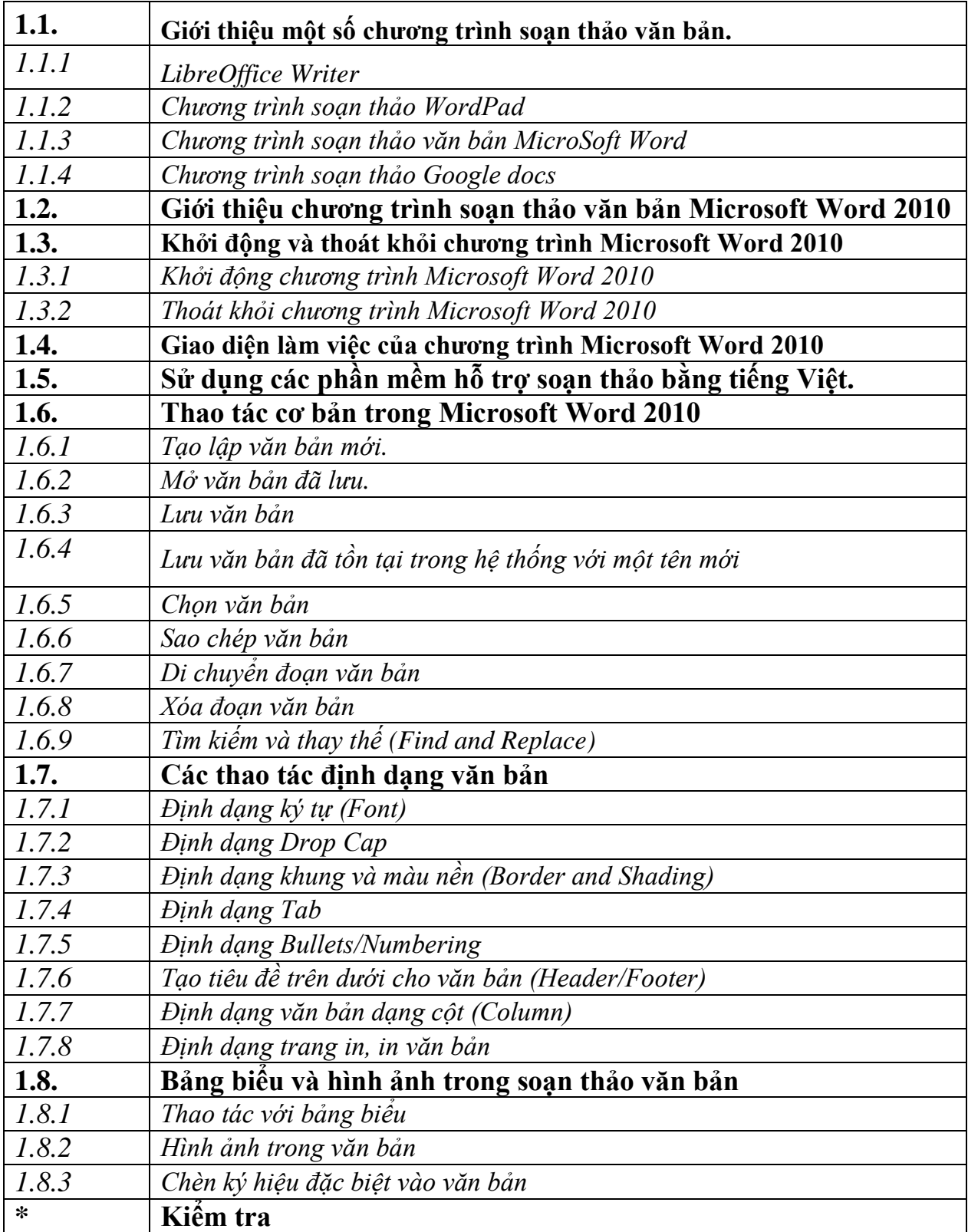

### **Chƣơng II: Hệ trình diễn điện tử Microsoft PowerPoint** Thời gian :12 giờ **1. Mục tiêu**

*S u khi học xong chương này người học có khả năng:*

Mô tả được các thao tác, chức năng các thanh công cụ, soạn thảo trang trí các *tr ng trình chiếu ,trình bày các bước để thiết kế bài trình diễn dưới dạng Power Point;*

- *Vận dụng kiến thức thiết kế bài trình diễn, tạo các hiệu ứng cho các đối tượng, các tr ng trình chiếu.*

Thiết kế bài trình diễn có tính thẩm mỹ cao, hài hòa màu sắc và hiệu ứng, phù hợp nội dung trình diễn phục vụ công tác chuyên môn, hội thảo, hội nghị khoa học.

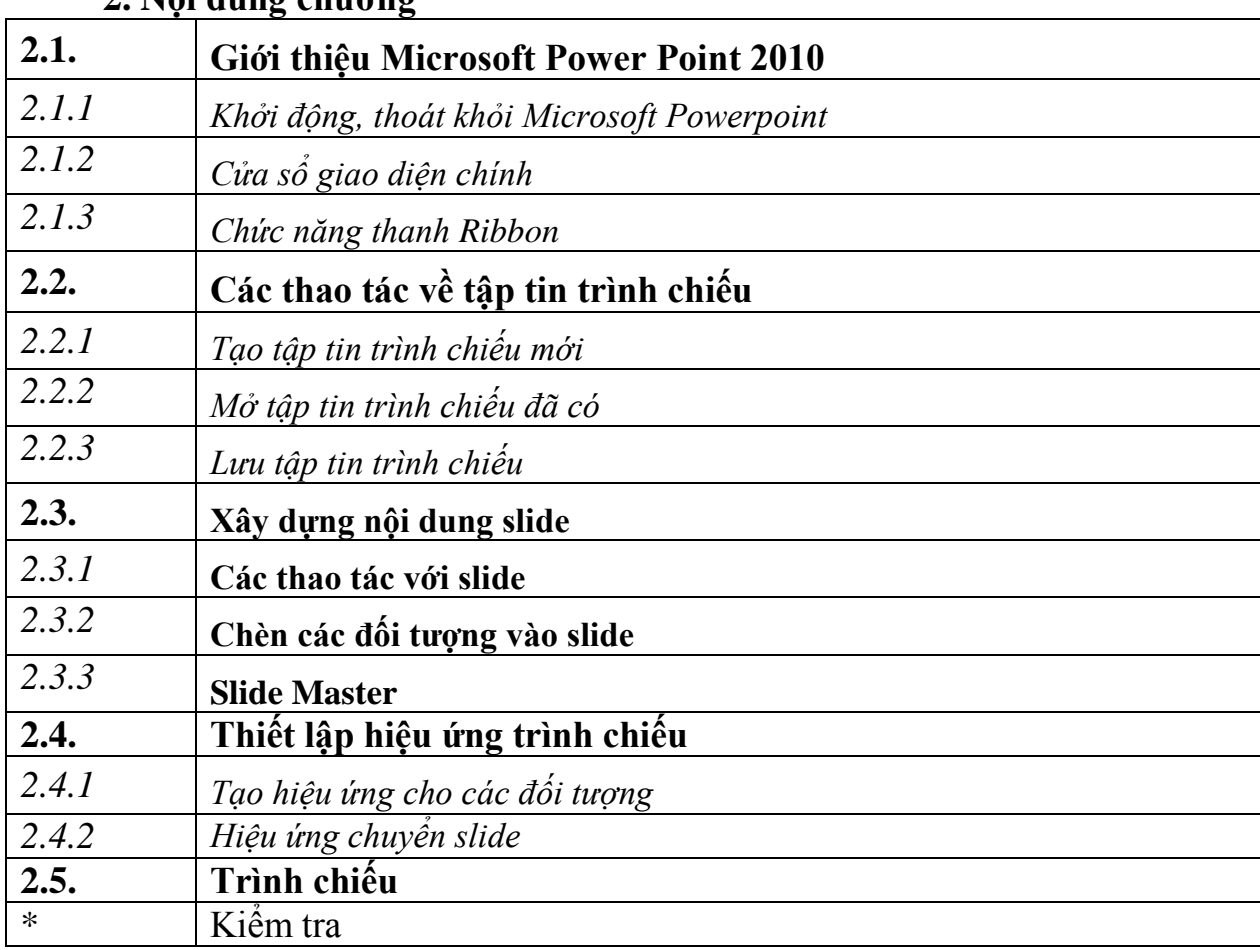

### 2. Nội dung chương

#### **Chương III: Bảng tính Excel** Thời gian : 24 giờ **1.Mục tiêu:**

*S u khi học chương này người học có khả năng:*

- *Trình bày các kiến thức về bảng tính Excel, mô tả được cách thức tổ chức làm*  việc, quản lý dữ liệu bảng tính, chức năng thanh công cụ xử lý bảng tính Excel.

*- Th o tác thiết kế xây dựng, xử lý dữ liệu bảng tính Excel phục vụ công việc văn phòng, kế toán, tổng hợp thống kê dữ liệu thực tế. Xây dựng báo cáo, tổng hợp, thống*  kê minh họa dữ liệu thông qua chức năng các hàm của chương trình Excel.

*- Sử dụng đúng các hàm, tạo báo cáo khoa học chính xác. Đảm bảo tính thẩm mỹ, chính xác cho các bảng báo cáo tổng hợp.*

**2. Nội dung chƣơng:**

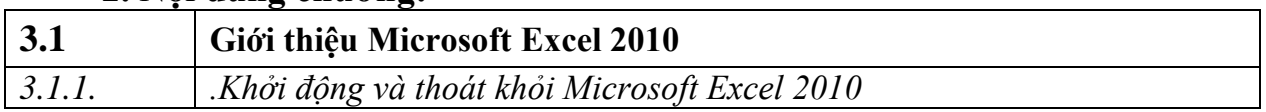

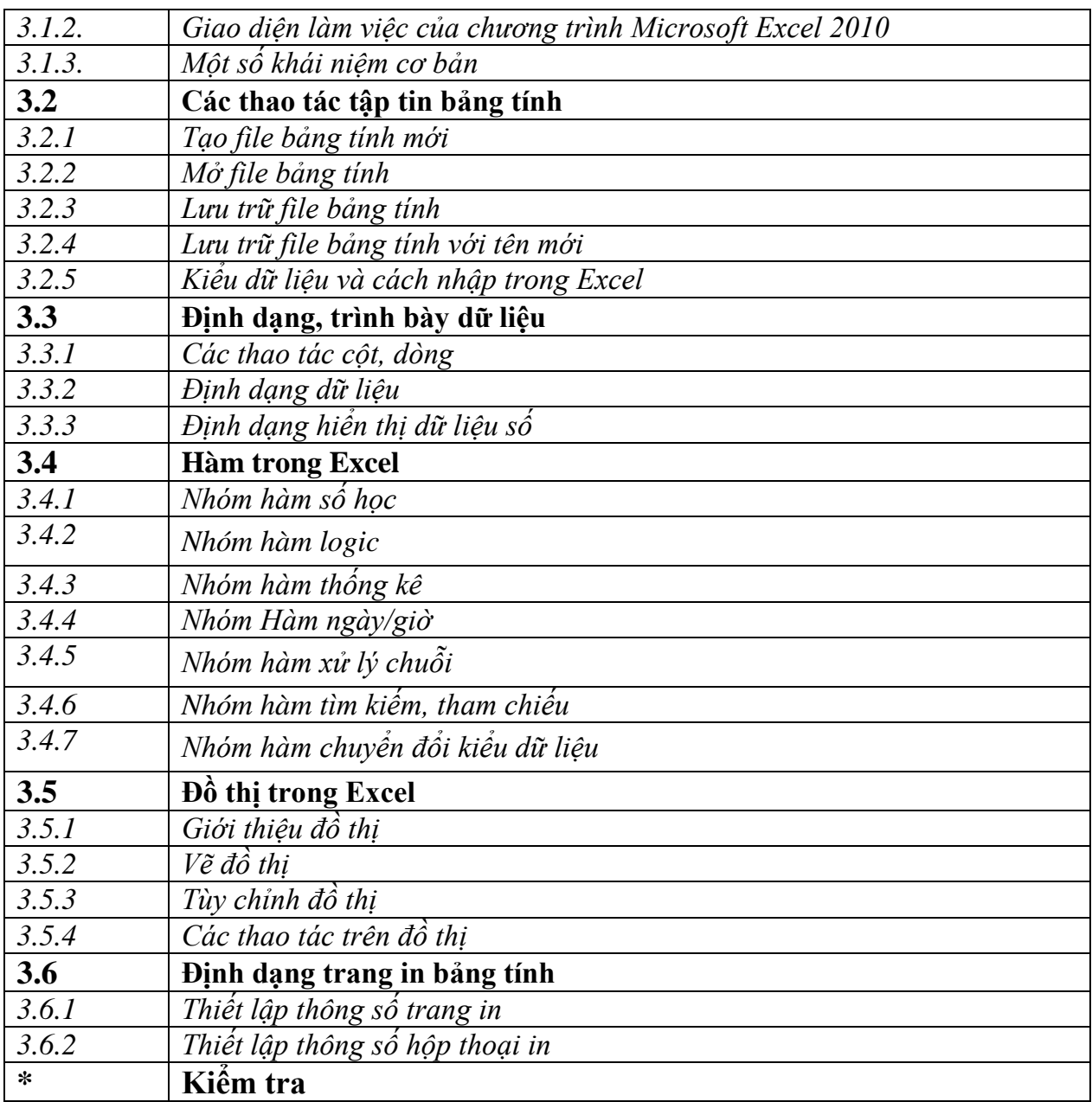

## **IV. ĐIỀU KIỆN THỰC HIỆN MÔN HỌC**

1. Phòng học chuyên môn hóa/nhà xưởng:Phòng thực hành tin học và trang thiết bi liên quan;

2. Trang thiết bị máy móc : Máy tính, máy chiếu;

3. Học liệu, dụng cụ, nguyên vật liệu: Giáo trình lý thuyết, giáo án, bài giảng, đề cương môn học Phần mềm Microsoft Word, Microsoft PowerPoint, Microsoft Excel .Các bài tập thực hành.

# V. NỘI DUNG VÀ PHƯỜNG PHÁP ĐÁNH GIÁ

### **1. Nội dung**

### **- Kiến thức:**

Cách sử dụng công cụ được cung cấp bởi phần mềm MS-Word, MS-PowerPoint; MS- Excel, Cách tạo bảng tính và nhập dữ liệu;Các nhóm hàm của Excel;Định dạng bảng tính…

### **-Kỹ năng:**

Soạn thảo, định dạng, in ấn văn bản tiếng Việt, tiếng Anh; Tạo các trình chiếu sinh động, đạt ý tưởng.Tạo lập, xử lý dữ liệu;Vận dụng các hàm trong các bài tâp phức tạp;

### **- Năng lực tự chủ và trách nhiệm**:

Đánh giá ý thức, tổ chức, chấp hành nội quy học tập, tuân thủ các quy định về an toàn lao động.

### 2. Phương pháp

Phương pháp đánh giá: Trắc nghiệm lý thuyết.

Thực hành: đánh giá các bài tập, bài thực hành thông qua sản phẩm trên máy và kỹ năng thao tác.

Công cụ đánh giá:Hệ thống ngân hàng câu hỏi trắc nghiệm về lý thuyết; Bài thực hành ứng dụng.

Thái độ: Đánh giá bằng số giờ tham gia học tập môn học, ý thức chấp hành nội quy học tập và các quy định về an toàn lao động.

# VI. HƯỚNG DẦN THỰC HIỆN MÔN HọC:

### **1. Phạm vi áp dụng chƣơng trình**

Chương trình môn học được sử dụng để giảng dạy cho học sinh trình độ Trung cấp nghề Tin Học ứng dụng và làm tài liệu tham khảo cho các học sinh/sinh viên các ngành liên quan.

### **2. Hƣớng dẫn một số điểm chính về phƣơng pháp giảng dạy môn học**

-Đối vơi giáo viên, giảng viên: trước khi giảng dạy cần phải căn cứ vào nội dung của từng bài học, chuẩn bị đầy đủ các điều kiện thực hiện bài học nhằm đảm bảo chất lượng giảng dạy; Nêu vấn đề, phân tích, hướng dẫn mẫu.

- Đối với người học: cần chuẩn bị, xem kỹ bài trước khi lên lên lớp

### **3. Những trọng tâm chƣơng trình cần chú ý**

Chương I: tiêu đề 3, 5, 6, 7.

Chương II: tiêu đề 4, 5, 6.

Chương III: tiều đề 3.2, 3.4

### **4.Tài liệu cần tham khảo**

[1] Bùi Thế Tâm (2008), Sử dụng Microsoft Office, Nhà xuất bản Giao thông vận tải;

[2] Bùi Thế Tâm (2008), Tin học văn phòng, Nhà xuất bản Giao thông vận tải;

[3] Bùi Thế Tâm (2007), Tin học đại cương, Nhà xuất bản Giao thông vận tải; [4] Nguyễn Lê Minh Đức Hùng (2007), Tin học văn phòng, Nhà xuất bản Đại học Quốc gia thành phố Hồ Chí Minh;

[5] Nguyễn Đình Tê (2008), Lý thuyết và thực hành Tin văn phòng, Nhà xuất bản Lao động - Xã hội.

[6] Nguyễn Tiến, Nguyễn Văn Hoài (2008), Quản lý dữ liệu bằng Excel, Nhà xuất bản Giáo dục.

*Kon Tum, ngày 15 tháng 6 năm 2017* **Trƣởng Khoa Tổ Bộ môn Giáo viên biên soạn**

# **HIỆU TRƢỜNG**